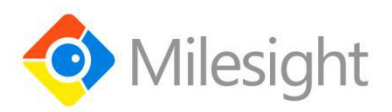

# **UC51x Series**

## **Communication Protocol**

Milesight IoT

#### **Revision History**

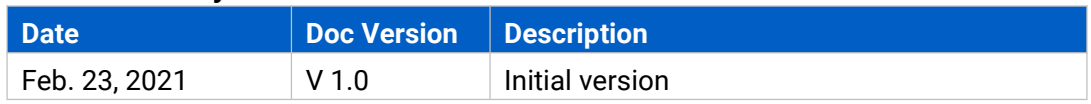

## **Contents**

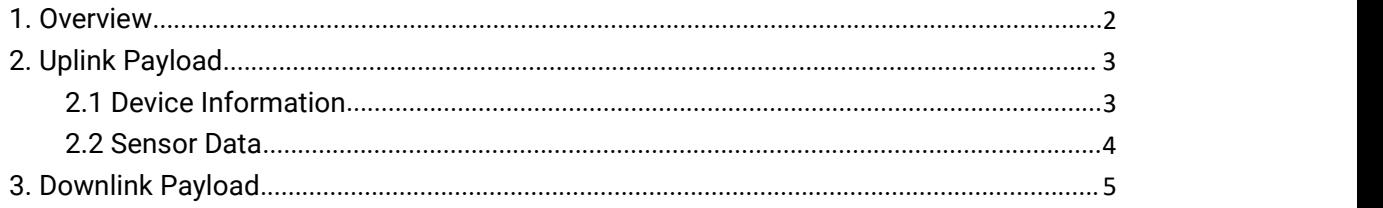

## <span id="page-1-0"></span>**1. Overview**

UC51x Series use the standard Milesight IoT payload format based on IPSO. All data are based on following format:

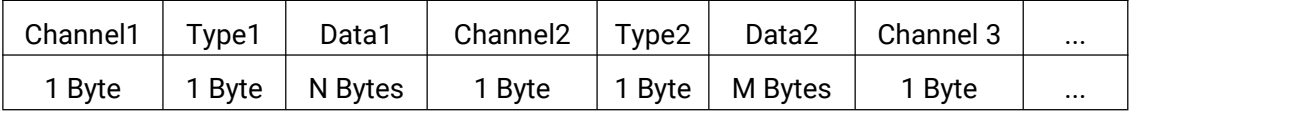

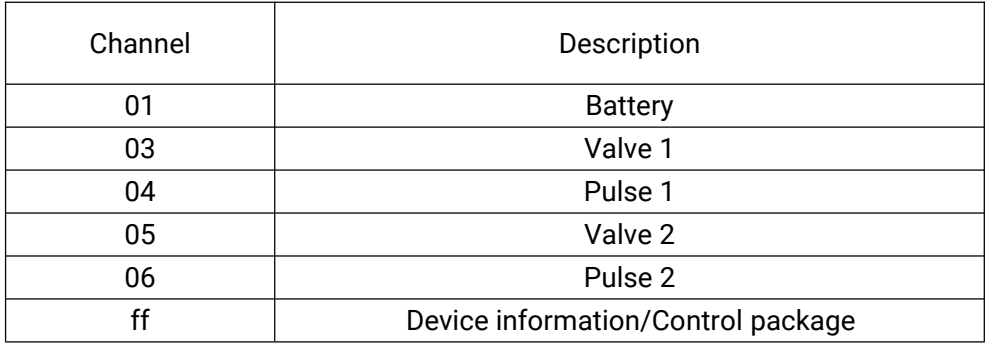

#### **Note:**

1) All explanations and examples in this document are based on HEX format.

2) For all Milesight IoT decoder examples please find files on

<https://github.com/Milesight-IoT/SensorDecoders>

## <span id="page-2-0"></span>**2. Uplink Payload**

Uplink payloads of UC51x Series are made up of device information and sensor data.

## <span id="page-2-1"></span>**2.1 Device Information**

UC51x series report basic device information of device everytime joining the network.

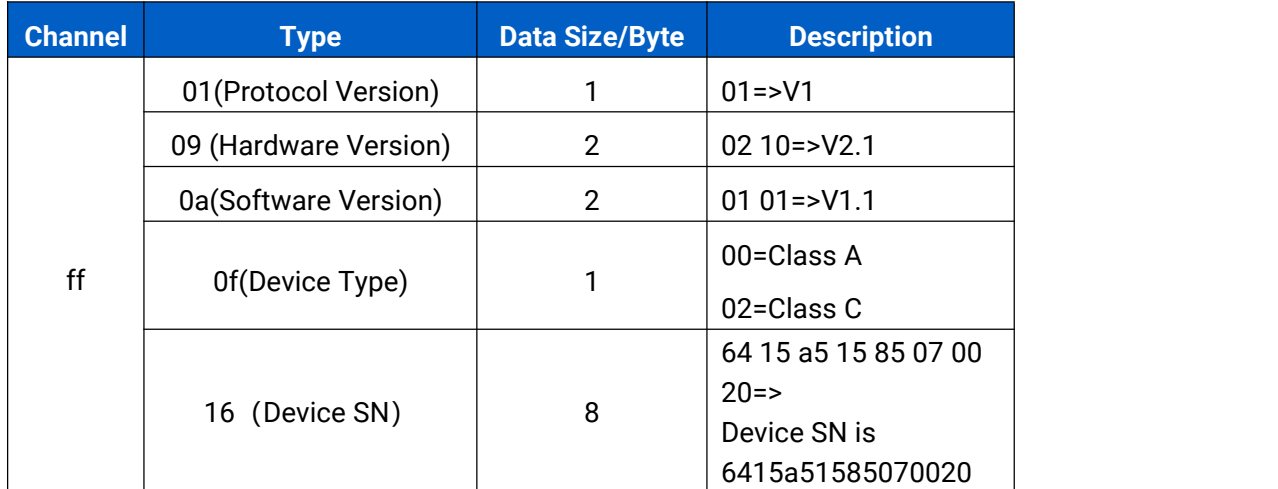

#### **Examples:**

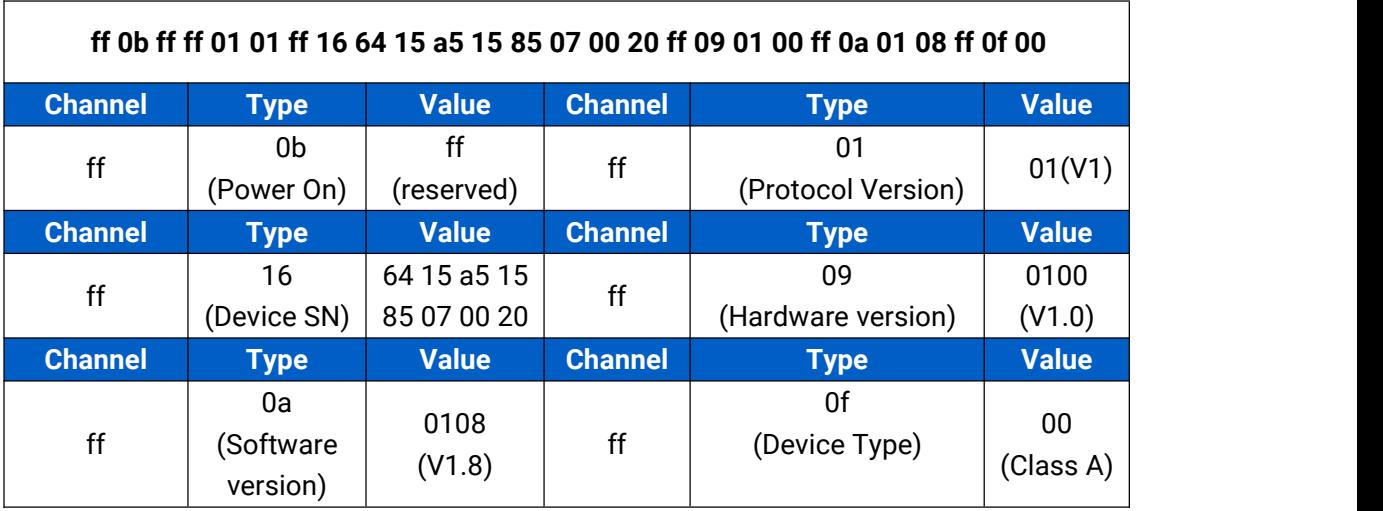

## <span id="page-3-0"></span>**2.2 Sensor Data**

UC500 series report sensor data according to reporting interval (10min by default).<br>Battery level is reported every 6 hours for UC511 and 12 hours for UC512.

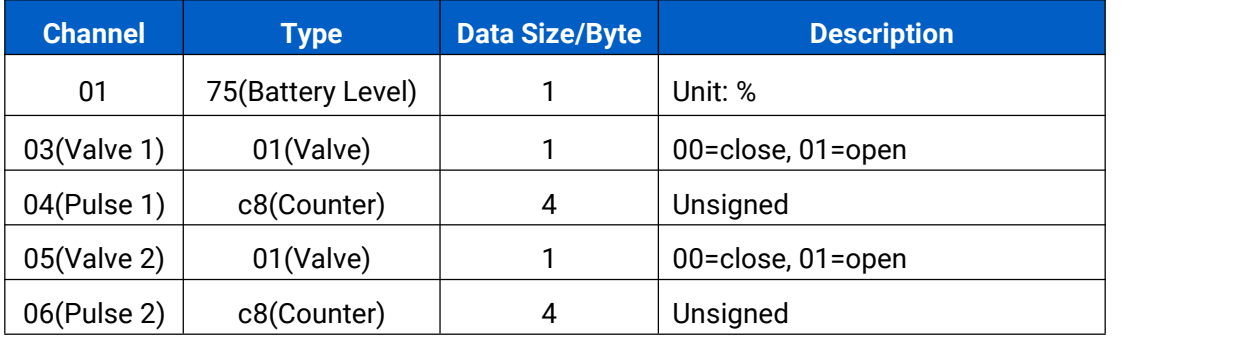

#### **Examples:**

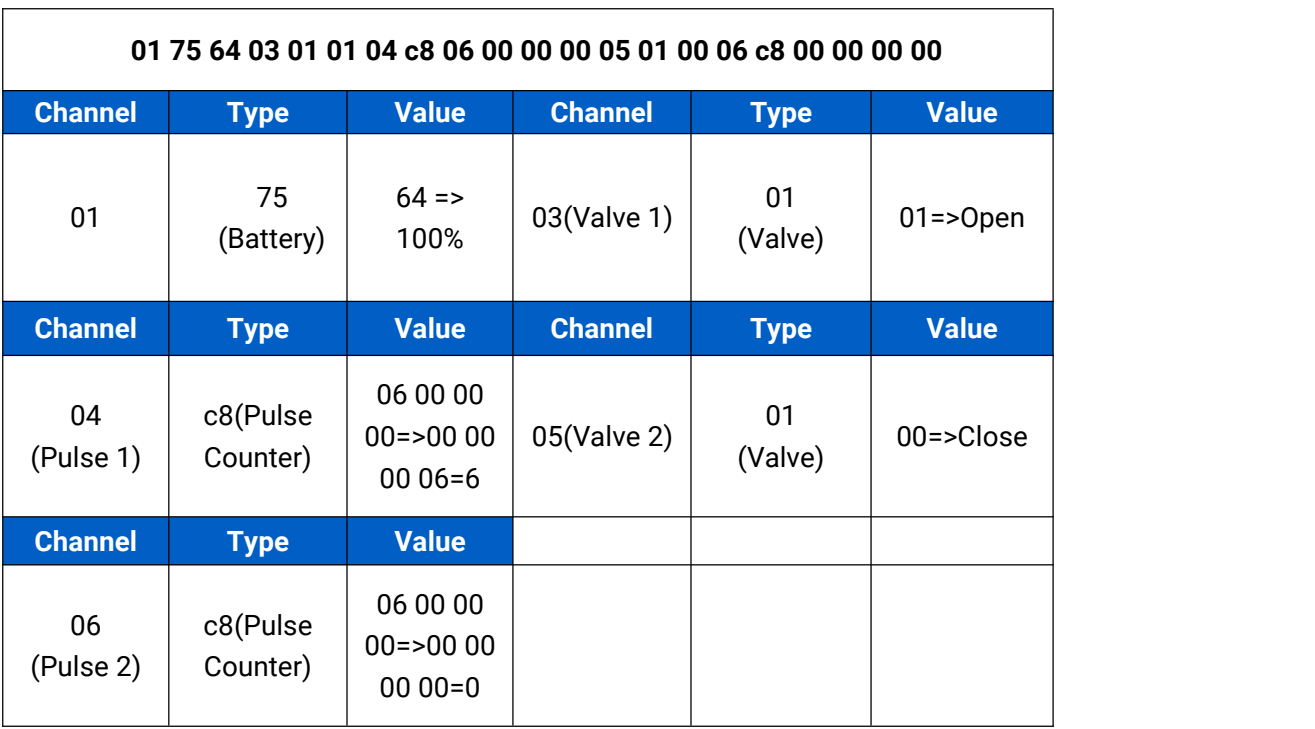

## <span id="page-4-0"></span>**3. Downlink Payload**

Downlink is used for controlling the UC51x via network server remotely. Downlink port (Application port) is 85 by default and can be configured via ToolBox.

## **3.1 Valve Control**

**Basic format:**

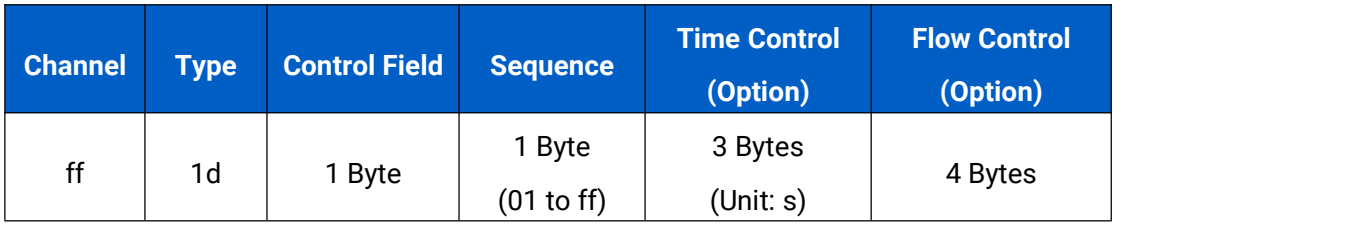

#### **Control Field:**

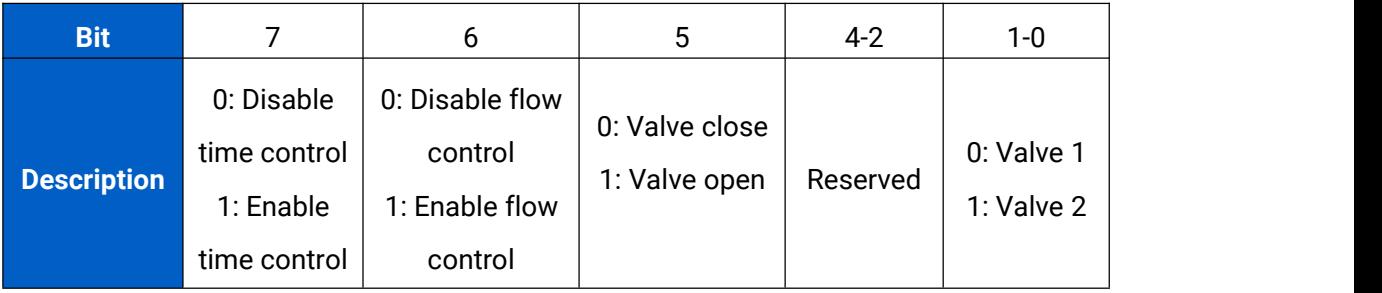

#### **Examples:**

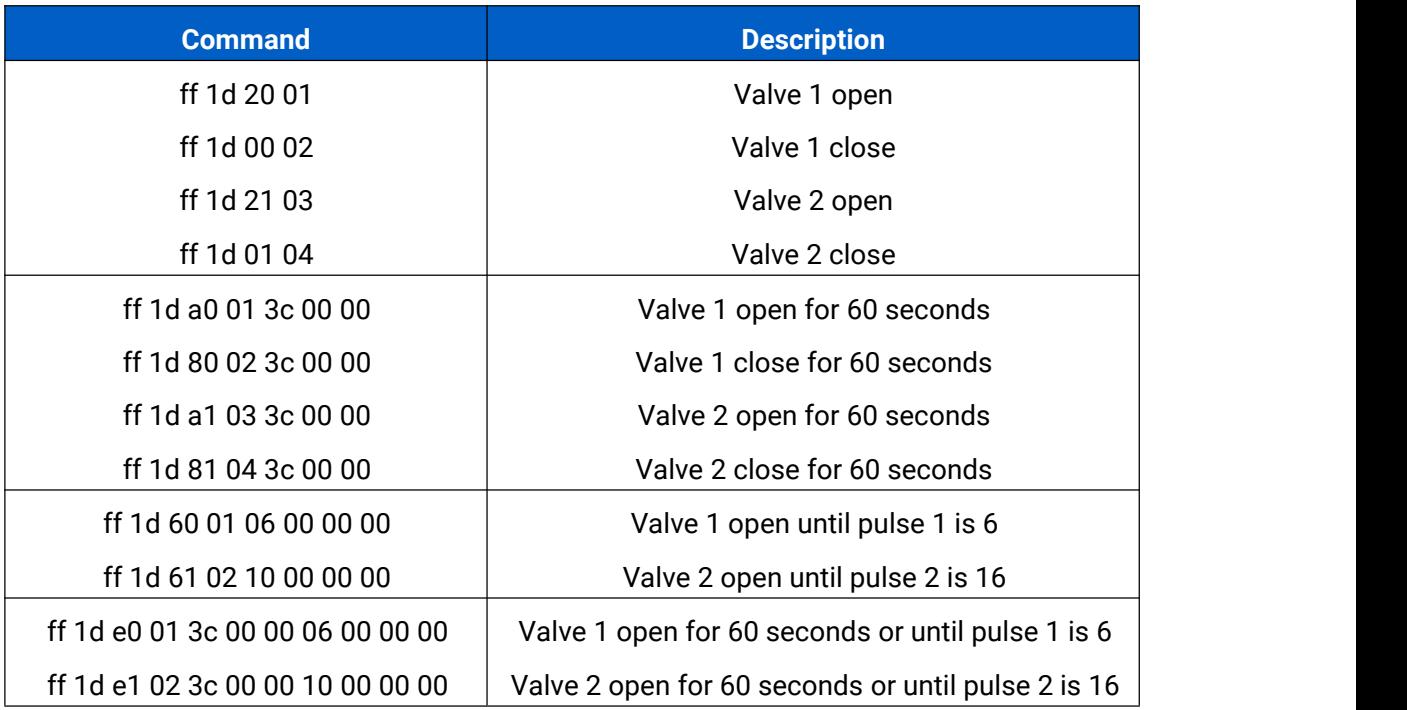

#### **Note:**

1) The sequence should be increased after it has been used in one command sent to devices. For example, if you use command ff 1d 20 01 (sequence 01) to control the valve successfully, the next command should be ff 1d 20 02 (sequence 02). Wrong sequence will cause command invalid.

2) If the sequence is up to ff(255), please use sequence beginning as 01.

3) There are different replies when sending invalid or valid commands. For example, if you send command ff 1d 21 01,

Valid reply: fe 1d 21 01+ 05 01 01 06 c8 00 00 00 00

Invalid reply: fe 1d 21 01

### **3.2 Reporting Interval Control**

**Examples:**

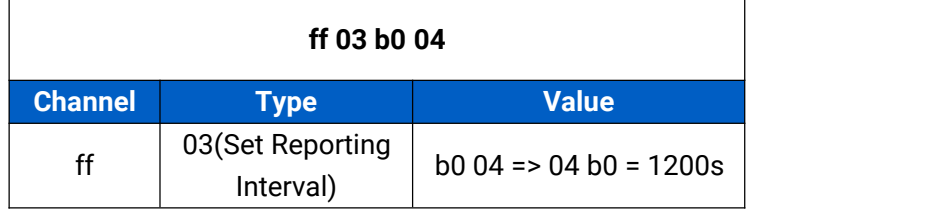

**-END-**